## **©** WILDLY CRAFTED SIROCO

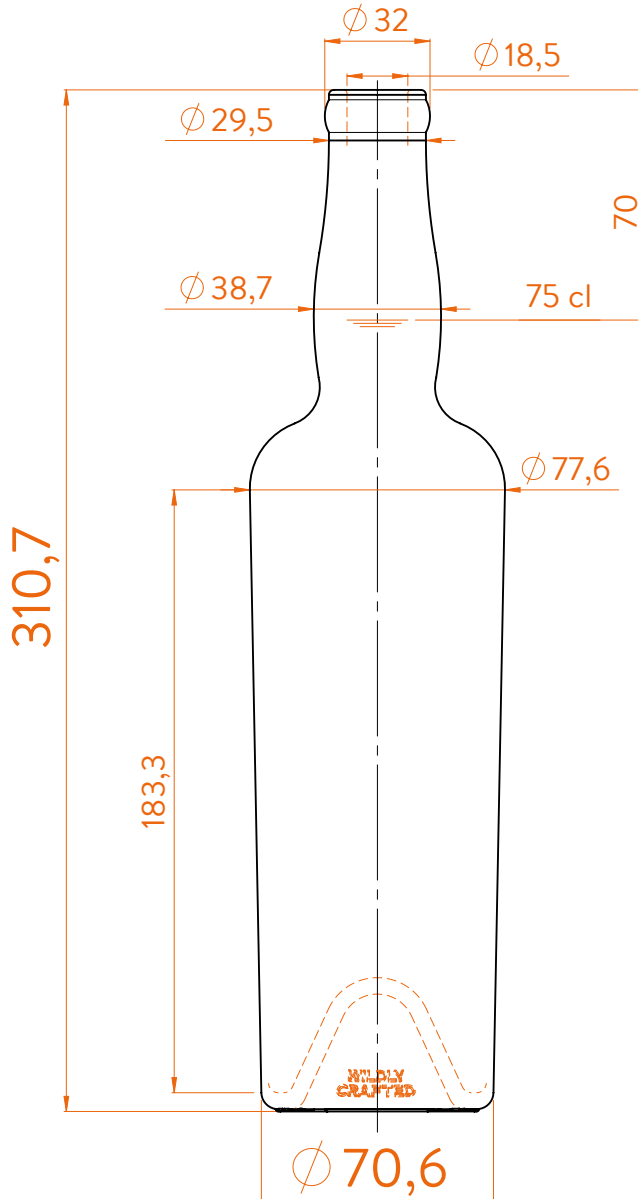

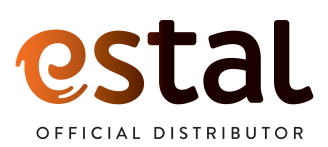

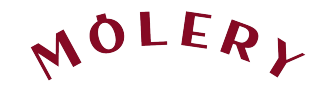

**Modelo registrado** Registered model Modèle déposé

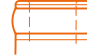

Corcho Heritage

## EXTRA FLINT DARK WILD GLASS FLINT WILD GLASS ANTICO

## **DATOS TÉCNICOS TECHNICAL DATA DONNÉES TECHNIQUES**

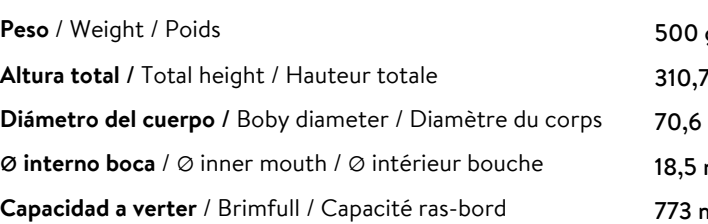

**75 cl**

nl  $mm$ / 77,6 mm mm gr

At first the WILDLY CRAFTED SIROCO range is proposed in 75 cl. Following business opportunities, other sizes (from miniature 5cl to big size 300cl) will be added to the range. The elements detailed in this document are not contractual. They are only indicative.